# Übung zur Vorlesung Architekturen und Entwurf von Rechnersystemen

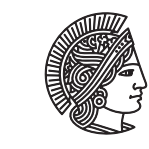

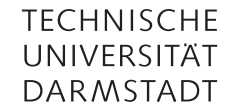

Prof. Dr-Ing. A. Koch Jaco Hofmann, MSc.

## Wintersemester 16/17 Übungsblatt 4 - Lösungsvorschlag

Ab dieser Übung wird ein kleines System on Chip (SoC) entwickelt. Dabei lernen Sie Techniken wie Direct-Memory-Access (DMA) und Bussysteme in der Praxis kennen. Als Einstieg in diesen Themenkomplex wird in dieser Übung ein Stream-basierter Bildfilter entwickelt.

#### Aufgabe 4.1 Bildfilter mit ClientServer Interface

Aus den Vorlesungen kennen Sie bereits generische Interfaces wie das GetPut Interface. Damit die Bildfilter, die in den kommenden Übungen entwickelt werden, modular und einheitlich aufgebaut sind, benutzen wir ein solches generisches Interface.

```
1 typedef Bit#(8) Color;
2 typedef Bit#(8) GrayScale;
3
4 typedef struct {
5 Color r;
6 Color g;
7 Color b;
8 } RGB deriving(Bits, Eq, FShow);
9 module mkGray(Server#(RGB, GrayScale));
<sub>10</sub>
11 endmodule
```
Die Details zum Server Interface finden Sie im BSV-Reference-Guide oder in BSV-by-example.

Implementieren Sie ein Modul, das RGB-Pixel eines Bildes über das Server Interface erhält und verwandeln Sie diesen Pixel in Grauwerte. Verwenden Sie dazu die Methode, die unter "Luma coding in video systems" auf [https:](https://en.wikipedia.org/wiki/Grayscale) [//en.wikipedia.org/wiki/Grayscale](https://en.wikipedia.org/wiki/Grayscale) beschrieben wird:

#### *Y* = 0.299*R* + 0.587*G* + 0.114*B*

Die Größe von Floating-Point Einheiten in Hardware macht diese uninteressant in vielen Anwendungen. Anstatt von Floating-Point wird ein (U)Q8.8 Fixed-Point Format für die Berechnung verwendet. Information über "Q"-Floating-Point finden Sie auf [https://en.wikipedia.org/wiki/Q\\_\(number\\_format\)](https://en.wikipedia.org/wiki/Q_(number_format)). Gibt es in den Bluespec Libraries Unterstützung für arithmetische Operation auf diesem Format?

#### **Lösungsvorschlag**

```
1 package ColorConverter;
2
3 import ClientServer::*;
4 import GetPut::*;
5 import FIFO::*;
6
    typedef Bit#(8) Color;
8 typedef Bit#(8) GrayScale;
9
10 typedef struct {
```
Übung zur Vorlesung Architekturen und Entwurf von Rechnersystemen

```
11 Color r;
12 Color g;
13 Color b;
14 } RGB deriving(Bits, Eq, FShow);
15
16 module mkGray(Server#(RGB, GrayScale));
17 FIFO#(GravScale) outputValue <- mkFIFO:
18 FIFO#(RGB) inputValue <- mkFIFO;
19
20 function GrayScale toGray(RGB rgb);
21 UInt#(16) scale = \theta;
22 UInt#(16) r = \text{extend}(\text{unpack}(rgb.r)) \ll 8;23 UInt#(16) g = \text{extend}(\text{unpack}(rgb.g)) \ll 8;24 UInt#(16) b = extend(unpack(rgb.b)) << 8;
25
26 UInt#(16) factorR = 76; // floor(0.299 * (1 << 8))27 UInt#(16) factorG = 150; // floor(0.587 * (1 << 8))
28 UInt#(16) factorB = 29; // floor(0.114 * (1 \ll 8))29
30 // Multiply color with factors and normalize
31 UInt#(24) foo = extend(r) * extend(factorR); // Enough space for multiplcation
   ,→ result
s_2 r = truncate(foo >> 8);
33 foo = extend(g) * extend(factorG);
34 g = truncate(foo >> 8);
35 foo = extend(b) * extend(factorB);
36 b = truncate(foo >> 8);
37
38 scale = r + g + b;
39
40 return pack(scale)[15:8];
41 endfunction
42
43 rule calc;
44 let color = inputValue.first; inputValue.deq;
45 let gray = toGray(color);
46
47 outputValue.enq(gray);
48 endrule
49
50 interface Put request = toPut(inputValue);
51 interface Get response = toGet(outputValue);
52 endmodule
53
54 endpackage
```
#### Aufgabe 4.2 Testen des Moduls

Testen Sie das von Ihnen entwickelte Modul mithilfe einer klassischen Testbench und zusätzlich mit BlueCheck.

#### **Lösungsvorschlag**

Die klassische Testbench testet die Unit-Under-Test gegen vorgegebene Werte:

Übung zur Vorlesung Architekturen und Entwurf von Rechnersystemen

```
1 import ColorConverter::*;
2
3 import ClientServer::*;
4 import GetPut :: *;
5 import Vector :: *;
6
7 typedef 4 TotalTests;
8
9 module mkTestbench(Empty);
10 Server#(RGB, GrayScale) uut <- mkGray;
11
12 Vector#(TotalTests, Tuple2#(RGB, GrayScale)) testvalues;
13 testvalues[0] = tuple2(RGB { r:0, g:0, b:0 }, 0);
14 testvalues[1] = tuple2(RGB { r:255, g:255, b:255 }, 254); // Rounding errors/Round
   ,→ towards zero
15 testvalues[2] = tuple2(RGB { r:42, g:10, b:50 }, 23);
16 testvalues[3] = tuple2(RGB { r:128, g:5, b:240 }, 68);
17
18 Reg#(Bool) sendTest <- mkReg(True);
19 Reg#(UInt#(32)) testCntr <- mkReg(0);
20
21 rule sendTestValue if(sendTest && testCntr < fromInteger(valueOf(TotalTests)));
22 uut.request.put(tpl_1(testvalues[testCntr]));
23 sendTest <= False;
24 endrule
25
26 rule checkTestValue if(!sendTest && testCntr < fromInteger(valueOf(TotalTests)));
27 let r \leq uut.response.get();
28 if(r != tp1_2(testvalues[testCart])) begin29 $display("Error at %d: %d != %d", testCntr, r,
   ,→ tpl_2(testvalues[testCntr]));
30 end
31 testCntr <= testCntr + 1;
32 sendTest \le True;
33 endrule
34
35 rule endTest if(testCntr == fromInteger(valueOf(TotalTests)));
36 \quad $finish();
37 endrule
38
39 endmodule
```
Die BlueCheck Variante kann in diesem Fall zum Beispiel zum finden von Überläufen bei einer effizienten Implementierung verwendet werden:

```
1 import BlueCheck :: *;
3 // Very simple/inefficient implementation
4 module mkSimpleGray(Server#(RGB, GrayScale));
5 FIFO#(GrayScale) outputValue <- mkFIFO;
7 interface Put request;
8 method Action put(RGB rgb);
9 UInt#(32) factorR = 76; // floor(0.299 * (1 << 8))
```
### Übung zur Vorlesung Architekturen und Entwurf von Rechnersystemen

```
10 UInt#(32) factorG = 150; // floor(0.587 * (1 << 8))
11 UInt#(32) factorB = 29; // floor(0.114 * (1 \ll 8))
12
13 UInt#(32) r = \text{extend}(\text{unpack}(rgb.r)) \ll 8;14 UInt#(32) g = \text{extend}(\text{unpack}(rgb.g)) \ll 8;15 UInt#(32) b = extend(unpack(rgb.b)) << 8;
16
17 outputValue.enq(truncate(pack((r * factorR + g * factorG + b * factorB) >> 16)));
18 endmethod
19 endinterface
20
21 interface Get response = toGet(outputValue);
22 endmodule
23
24 module [BlueCheck] mkColorConverterSpec ();
25 Server#(RGB, GrayScale) spec <- mkSimpleGray;
26 Server#(RGB, GrayScale) impl <- mkGray();
27
28 equiv("put", spec.request.put, impl.request.put);
29 equiv("get", spec.response.get, impl.response.get);
30 endmodule
31
32 module [Module] mkColorConverterChecker ();
33 blueCheck(mkColorConverterSpec);
34 endmodule
```
Als Alternative: Häufig wird die BlueSpec Implementierung mit Hilfe von BDPI gegen eine Software-Version verglichen. Dies wird in Übung 8 näher beschrieben (oder kann im Reference-Guide nachgelesen werden).